# <span id="page-0-0"></span>Programación en Pascal. Ficheros

#### Escuela Técnica Superior de Ingeniería de Telecomunicación Universidad Rey Juan Carlos

gsyc-profes (arroba) gsyc.urjc.es

Diciembre de 2019

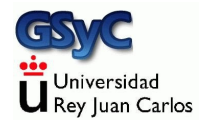

©2019 GSyC Algunos derechos reservados. Este trabajo se distribuye bajo la licencia

Creative Commons Attribution Share-Alike 4.0

# Contenidos

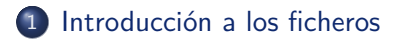

#### [Apertura](#page-8-0)

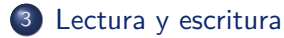

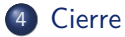

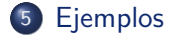

- [Lectura de campos de ancho fijo](#page-22-0)
- [Escritura de campos de ancho fijo](#page-29-0)

### <span id="page-3-0"></span>Introducción a los ficheros

Todos los datos que hemos usado hasta ahora eran volátiles. Se perdían al concluir la ejecución del programa. Por el contrario, un fichero:

- Es una colección de datos *persistente*. No se pierde cuando acaba el programa ni cuando se apaga el ordenador
- Tiene un nombre, basta usar ese nombre para leer o escribir el fichero. P.e angulo\_ataque\_01.pas
	- El nombre puede incluir un trayecto (path), esto es, una lista de directorios y/o subdirectorios. P.e. ˜/fpi/practica07/angulo\_ataque\_01.pas Si el nombre no incluye trayecto, se entiende que el fichero está en el directorio actual

Los ficheros los gestiona el sistema operativo (Linux, Windows, macOS,etc)

Los ficheros pueden contener varios tipos de datos

Texto

Son los más frecuentes, los únicos que veremos en este curso. Trabajaremos con ficheros formados por una secuencia de cadenas de texto, que usan el carácter salto de línea como separador

**•** Binarios

Contienen números reales, enteros o cualquier otro tipo de dato  $y/o$  combinación de tipo de dato

Hay dos formas de acceso a un fichero

**Acceso secuencial** 

Leemos o escribimos los datos, uno tras otro El único que veremos este curso

Acceso aleatorio

Leemos o escribimos cualquier posición del fichero

Para usar un fichero hay que:

- Abrirlo, especificando el modo de apertura
	- · Modo lectura. El uso que haremos del fichero será leer sus valores
	- Modo escritura. Borraremos el contenido anterior del fichero para escribir nuevos valores
	- Otros modos: lectura-escritura, adición, ...
- **a** Leer o escribir
- **o** Cerrarlo

Un mismo fichero tiene dos nombres diferentes, es importante no confundirlos

- El nombre del fichero que maneja el sistema operativo Es el nombre que se verá en el disco, en el gestor de ficheros del sistema operativo, en cualquier otro programa (Llamémosle *nombre externo*, aunque en programación se le suele llamar nombre de fichero, a secas)
- El nombre que tendrá el fichero internamente en nuestro programa

(Llamémosle *nombre interno*, aunque en programación se le suele llamar *fichero*, a secas, o *descriptor de fichero*) Será una variable:

- No de ningún tipo básico (entero, real, cadena...) ni compuesto (registro) ni una colección (array).
- Sino de un tipo nuevo: tipo fichero. En nuestro caso de tipo text

Con frecuencia, nuestro programa manejará estos dos nombre

- Un string conteniendo el nombre del fichero (nombre externo)
- Un tipo fichero (*text*) (nombre interno)

En la apertura del fichero indicamos el nombre externo del fichero y qu´e variable (nombre interno) usamos para ese fichero. Y lo normal es que, tras la apertura, el nombre externo ya no lo volvamos a usar m´as. Usaremos solo el nombre interno

#### [Apertura](#page-8-0)

#### <span id="page-8-0"></span>Apertura de un fichero

En casi todos los lenguajes de programación, la apertura de un fichero se hace con una sentencia o función o método llamado open, a la que se pasa como argumento el nombre del fichero y el modo de apertura

Pero nuestro dialecto de Pascal (Object Pascal) es un poco peculiar Para abrir un fichero:

- Declaramos el fichero como una varible de tipo text (más o menos como en cualquier otro lenguaje)
- Usamos el procedimiento assign para indicar el nombre externo de fichero que tendrá nuestra variable interna
- Usamos el procedimiento
	- reset

para indicar que el fichero se abra en modo lectura

rewrite

para indicar que el fichero se abra en modo escritura

### <span id="page-9-0"></span>Lectura y escritura de un fichero de texto

La lectura y escritura de un fichero de texto es muy similar a la lectura desde el teclado y escritura en pantalla

- Usamos los procedimientos write, writeln y readln
- $\bullet$  Pero añadiendo como primer parámetro el nombre interno del fichero

Ejemplo:

```
readln(fichero,linea);
    // Lee en la cadena 'linea' una linea desde el fichero de
    // nombre interno 'fichero'
writeln(fichero, 'hola, mundo');
    // escribe en el fichero de nombre interno 'fichero' la constante
    // cadena 'hola, mundo'
writeln(fichero, linea);
    // escribe en el fichero de nombre interno 'fichero' la cadena
    // contenida en el string 'linea'
```
<span id="page-10-0"></span>Es muy sencillo, basta con invocar al procemiento close y pasarle como argumento el nombre (interno) del fichero

[Cierre](#page-10-0)

close(fichero);

- Una buena práctica es que la apertura y el cierre del fichero estén la misma función o procedimiento, en líneas prácticamente contiguas o muy próximas (que se vea en la misma pantalla)
- El procesamiento del fichero irá en una función o procedimiento aparte (a menos que sean unas pocas línea: 8, 10...)

```
assign(fichero, nombre_fichero);
reset(fichero);
procesa_fichero(fichero);
close(fichero);
```
Un programa siempre debe cerrar todos sus ficheros (aunque olvidarlo no suele ser catastrófico, normalmente lo hará el sistema operativo por nosotros cuando el programa concluya)

[Cierre](#page-10-0)

#### <span id="page-12-0"></span>Escritura de una línea de texto

```
{$mode objfpc}{$H-}{$R+}{$T+}{$Q+}{$V+}{$D+}{$X-}{$warnings on}
program escritura_01;
var
   fichero: text;
begin
   assign(fichero, 'texto.txt'); // Ponemos nombre al fichero
   rewrite(fichero); // Apertura en modo escritura
   writeln(fichero, 'hola,mundo'); // Escribimos en el fichero
   close(fichero);
end.
```
#### Lectura de una lína de texto

```
{$mode objfpc}{$H-}{$R+}{$T+}{$Q+}{$V+}{$D+}{$X-}{$warnings on}
program lectura_01;
var
   fichero: text;
 // Nombre interno de nuestro fichero. Una variable de tipo
 // text, esto es, de tipo 'fichero de texto'
   linea: string;
begin
   assign(fichero, 'texto.txt'); // Ponemos nombre al fichero
   // 'texto.txt' es un string con el nombre externo del fichero
   // En lo sucesivo siempre usamos el 'nombre interno'
   reset(fichero); // Lo abrimos en modo lectura
   readln(fichero, linea); // Leemos una l´ınea del fichero
   close(fichero); // Cerramos el fichero
   writeln(linea); // Escribimos en pantalla la l´ınea
end.
```
#### **E**iemplos

### Escritura de varias líneas en un fichero

```
{$mode objfpc}{$H-}{$R+}{$T+}{$Q+}{$V+}{$D+}{$X-}{$warnings on}
program escritura_02;
var
    fichero : text;
    i : integer;
    iteraciones : integer = 3;
begin
    assign(fichero, 'texto.txt'); // Ponemos nombre al fichero
                         rewrite(fichero); // Apertura en modo escritura
    for i := 1 to iteraciones do begin
        writeln(fichero, i, ' hola,mundo');
    end;
    close(fichero);
end.
```
#### Contenido del fichero:

1 hola,mundo 2 hola,mundo 3 hola,mundo

### Lectura de todas las líneas de un fichero

Es muy frecuente que queramos leer un fichero completo, de forma secuencial

- El tamaño de un fichero no es constante, no podemos usar un bucle **for** como en los arrays
- $\bullet$  Disponemos de una función  $_{\text{eof}}(x)$  (end of file), que recibe como argumento el nombre (interno) del fichero y devuelve TRUE si hemos llegado hasta el final y por tanto no se puede seguir leyendo

Lo habitual es usar una sentencia **while**

```
while not eof(fichero) do
begin
    readln(fichero, linea);
    procesa_linea(linea);
end
```
*{\$mode objfpc}{\$H-}{\$R+}{\$T+}{\$Q+}{\$V+}{\$D+}{\$X-}{\$warnings on}* **program** lectura\_02;

```
var
   fichero: text; // Tipo de datos 'fichero de texto'
   linea: string;
begin
   assign(fichero, 'texto.txt'); // Ponemos nombre al fichero
   reset(fichero); // Lo abrimos en modo lectura
   while not eof(fichero) do
   begin
       readln(fichero, linea);
       writeln(linea);
   end;
   close(fichero); // Cerramos el fichero
end.
```
El siguiente ejemplo (lectura\_03) es un caso t´ıpico de procesamiento de un fichero línea a línea

- · Un procedimiento (o tal vez una función) recorre un fichero completo en modo lectura
- Un procedimiento (o tal vez una función) procesa cada línea
- En este ejemplo el procesamiento de la línea consiste en escribirla sin más, pero podría ser cualquier otra cosa

Este esquema nos servirá para resolver la mayoría de los problemas comunes relacionados con el procesamiento de ficheros

- En particular, todos los de este curso
- Lo único necesario sera reescribir el subprograma *procesa linea*

```
{$mode objfpc}{$H-}{$R+}{$T+}{$Q+}{$V+}{$D+}{$X-}{$warnings on}
program lectura_03;
procedure procesa_linea(linea:string);
begin
    writeln(linea);
end;
procedure procesa_fichero(var fichero:text);
var
    linea: string;
begin
    while not eof(fichero) do
    begin
        readln(fichero, linea);
        procesa_linea(linea);
    end;
end;
```
#### [Ejemplos](#page-12-0)

```
const
   Nombre fichero = 'texto.txt';
var
   fichero : text;
begin
   assign(fichero, Nombre_fichero); // Ponemos nombre al fichero
   reset(fichero); // Lo abrimos en modo lectura
   procesa_fichero(fichero);
   close(fichero); // Cerramos el fichero
end.
```
Observaciones

• Para pasar un fichero como parámetro a un subprograma, es necesario hacerlo por referencia

**procedure** procesa\_fichero(**var** fichero:text);

- Es necesario que exista el fichero en el directorio actual. En este caso, texto.txt. Si no, se disparará un error de ejecución (runtime error)
- Un programa real de mínima calidad no debería generar ningún error de ejecución
	- O bien comprobaríamos que el fichero realmente existe, antes de intentar abrirlo
	- O bien capturaríamos el *runtime error* (capturaríamos una excepción)

#### Escritura, lectura y proceso

Ejemplo:

- **e** Escribimos n números aleatorios en un fichero
- Leemos todo el fichero y calculamos la media aritm´etica de sus valores

https://gsyc.urjc.es/~mortuno/fpi/escritura\_lectura\_01.pas

# <span id="page-22-0"></span>Formato de datos en ficheros de texto

Hay muchas formas de organizar los datos dentro de un fichero de texto. En cada momento de la historia de la informática ha ido cambiando el formato que solía ser más popular. (Aunque siempre se han usado los formatos antiguos )

- Campos de ancho fijo. El único que veremos aquí. Muy sencillo. Aun lo siguen usando algunas aplicaciones bancarias
- CSV (y variantes) comma-separated values
- XML

eXtensible Markup Language

- JSON
- YAML
- ... y muchos otros

### Campos de ancho fijo

Un fichero de texto con campos de ancho fijo tiene un aspecto como por ejemplo este:

AAA -17.353-145.510Anaa Airport AAB -26.693 141.048Arrabury Airport AAC 31.073 33.836El Arish International Airport AAD 6.096 46.638Adado Airport AAE 36.822 7.809Rabah Bitat Airport AAF 29.728 -85.027Apalachicola Regional Airport AAG -24.104 -49.789Arapoti Airport AAH 50.823 6.186Aachen-Merzbrück Airport AAI -13.025 -46.884Arraias Airport AAJ 3.899 -55.578Cayana Airstrip

- Posición 1 a 3: código IATA
- **•** Posición 4 a 11: latitud
- Posición 12 a 19: longitud
- **•** Posición 20 hasta fin de línea: nombre del aeropuerto

Para procesar estos ficheros:

- **.** Los leemos línea a línea
- Descomponemos cada línea en sus campos La función copy(linea, i, n) acepta como argumentos:
	- Una cadena de texto
	- Un entero i
	- Un entero n

y devuelve la subcadena que empieza en la posición  $\mathbf{i}$ , con longitud de n caracteres

```
{$mode objfpc}{$H-}{$R+}{$T+}{$Q+}{$V+}{$D+}{$X-}{$warnings on}
program descomposicion_01;
```
*// Descomponemos una l´ınea de texto en campos de longitud fija. // Los n´umeros est´an como texto, los convertimos en n´umeros // con el procedimiento val*

#### **const**

Pc01 = 1; *// principio del campo01* Pc02 = 3; *// principio del campo02*

#### **var**

```
lc01, lc02: integer; // Longitud de los campos 01 y 02
linea, campo01, campo02: string;
codigo : integer; // para val
nombre : string;
dorsal : integer;
```

```
begin
   linea := '01Juan Garcia';
   lc01 := Pc02 - Pc01;lc02 := length(linea) - Pc02 + 1;campo01 := copy(linea, Pc01, 1c01);campo02 := copy(linea, Pc02, 1c02);val(campo01, dorsal, codigo);
    if codigo <> 0 then begin
        writeln('Valor de entrada incorrecto');
       halt;
    end;
   nombre := campo02;
   writeln(dorsal, ' ', nombre); // 1 Juan García
end.
```
En los campos de tipo cadena normalmente tendremos que eliminar los espacios a la derecha

```
{$mode objfpc}{$H-}{$R+}{$T+}{$Q+}{$V+}{$D+}{$X-}{$warnings on}
program descomposicion_02;
function quita_espacios_dcha(cadena: string): string;
var
    i : integer;
begin
   i := length(cadena);
   while cadena[i] = ' ' do
       i := i-1;result := copy(cadena, 1, i);end;
const
   Pc01 = 1; // principio del campo01
   Pc02 = 6; // principio del campo02
   Pc03 = 26; // principio del campo03
   Eol = 46; // fin de linea (end of line)
var
    lc01, lc02, lc03: integer; // Longitud campos 01, 02, 03
    linea, campo01, campo02, campo03: string;
    cp, poblacion, provincia : string;
```

```
begin
        // 1 2 3 4
        // 1234567890123456789012345678901234567890123456
   lines := '28943Fuenlabrada Madrid
   lc01 := Pc02 - Pc01:
   lc02 := Pc03 - Pc02;
   lc03 := Eo1 - Pc03;campo01 := copy(linea, Pc01, 1c01);campo02 := copy(linea, Pc02, lc02);campo03 := copy(linea, Pc03, lc03);cp := quita espacios dcha(campo01);
   poblacion := quita_espacios_dcha(campo02);
   provincia := quita_espacios_dcha(campo03);
   write(op, ' ' ;
   write(poblacion,', ');
   writeln('(', provincia, ')');
end.
```
#### <span id="page-29-0"></span>Escritura de campos de ancho fijo

Para escribir campos de ancho fijo, creamos subcadenas de ancho fijo y luego las concatenamos

- Las subcadenas de los campos numéricos los creamos con el procedimiento str
- Para las subcadenas de los campos de texto
	- Podemos usar nuestra propia función
	- · Podemos usar la función padright() de la librería strutils

https://gsyc.urjc.es/~mortuno/fpi/composicion\_01.pas https://gsyc.urjc.es/~mortuno/fpi/composicion\_02.pas https://gsyc.urjc.es/~mortuno/fpi/composicion\_03.pas